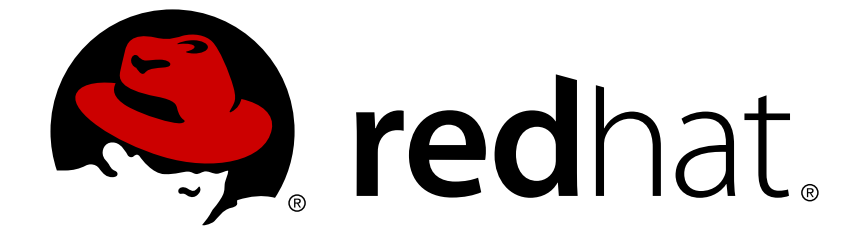

# **Red Hat JBoss Data Grid 7.1**

# **7.1.2 Release Notes**

Known and Resolved Issues for JBoss Data Grid 7.1.2

Known and Resolved Issues for JBoss Data Grid 7.1.2

## **Legal Notice**

Copyright © 2018 Red Hat, Inc.

The text of and illustrations in this document are licensed by Red Hat under a Creative Commons Attribution–Share Alike 3.0 Unported license ("CC-BY-SA"). An explanation of CC-BY-SA is available at

http://creativecommons.org/licenses/by-sa/3.0/

. In accordance with CC-BY-SA, if you distribute this document or an adaptation of it, you must provide the URL for the original version.

Red Hat, as the licensor of this document, waives the right to enforce, and agrees not to assert, Section 4d of CC-BY-SA to the fullest extent permitted by applicable law.

Red Hat, Red Hat Enterprise Linux, the Shadowman logo, JBoss, OpenShift, Fedora, the Infinity logo, and RHCE are trademarks of Red Hat, Inc., registered in the United States and other countries.

Linux ® is the registered trademark of Linus Torvalds in the United States and other countries.

Java ® is a registered trademark of Oracle and/or its affiliates.

XFS ® is a trademark of Silicon Graphics International Corp. or its subsidiaries in the United States and/or other countries.

MySQL ® is a registered trademark of MySQL AB in the United States, the European Union and other countries.

Node.js ® is an official trademark of Joyent. Red Hat Software Collections is not formally related to or endorsed by the official Joyent Node.js open source or commercial project.

The OpenStack ® Word Mark and OpenStack logo are either registered trademarks/service marks or trademarks/service marks of the OpenStack Foundation, in the United States and other countries and are used with the OpenStack Foundation's permission. We are not affiliated with, endorsed or sponsored by the OpenStack Foundation, or the OpenStack community.

All other trademarks are the property of their respective owners.

## **Abstract**

The JBoss Data Grid 7.1.2 Release Notes list and provide descriptions for a series of bugzilla bugs. The bugs highlight issues that are known problems and resolved issues for the release.

## **Table of Contents**

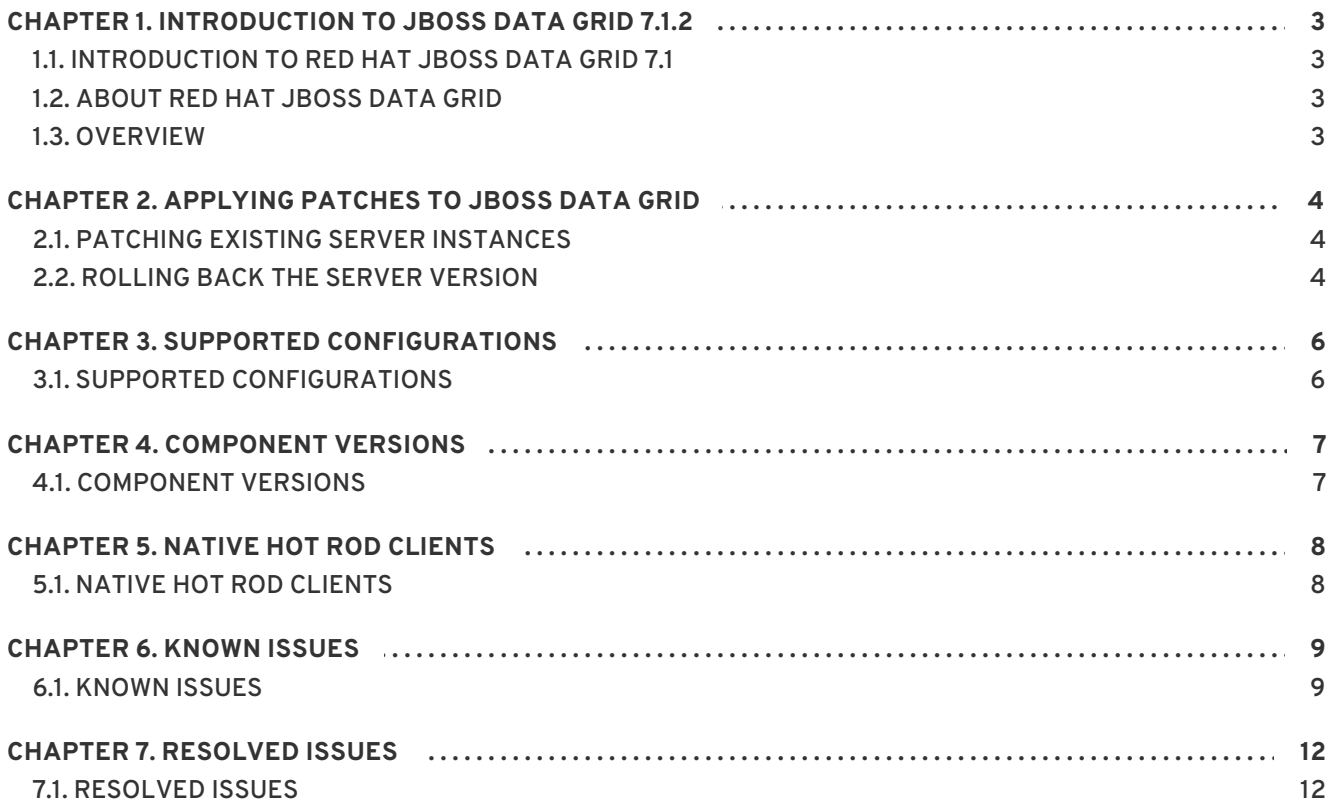

# <span id="page-6-0"></span>**CHAPTER 1. INTRODUCTION TO JBOSS DATA GRID 7.1.2**

## <span id="page-6-1"></span>**1.1. INTRODUCTION TO RED HAT JBOSS DATA GRID 7.1**

Welcome to Red Hat JBoss Data Grid 7.1. As you become familiar with the newest version of JBoss Data Grid these Release Notes provide you with information about new features, as well as known and resolved issues. Use this document in conjunction with the entire JBoss Data Grid documentation suite, available at the Red Hat Customer Service Portal's JBoss Data Grid [documentation](https://access.redhat.com/documentation/red-hat-jboss-data-grid/) page.

## <span id="page-6-2"></span>**1.2. ABOUT RED HAT JBOSS DATA GRID**

Red Hat's JBoss Data Grid is an open source, distributed, in-memory key/value data store built from the Infinispan open source software project. Whether deployed in client/server mode or embedded in a Java Virtual Machine, it is built to be elastic, high performance, highly available and to scale linearly.

JBoss Data Grid is accessible for both Java and Non-Java clients. Using JBoss Data Grid, data is distributed and replicated across a manageable cluster of nodes, optionally written to disk and easily accessible using the REST, Memcached and Hot Rod protocols, or directly in process through a traditional Java Map API.

## <span id="page-6-3"></span>**1.3. OVERVIEW**

This document contains information about the known issues of Red Hat JBoss Data Grid 7.1. Customers are requested to read this documentation prior to installing this version.

# <span id="page-7-0"></span>**CHAPTER 2. APPLYING PATCHES TO JBOSS DATA GRID**

## <span id="page-7-1"></span>**2.1. PATCHING EXISTING SERVER INSTANCES**

Micro releases for the JBoss Data Grid server are distributed as a patch. This is for your convenience, as the new version will not completely replace the installation. The base version to be patched is the x.y.0 release, and the patches x.y.# (micro release or cumulative patch) may be applied to that instance. The patch can be rolled back (including the configuration) if there is any issue during the patching process, and any subsequent patches may be applied in the same way.

This process is similar to the already known procedure in JBoss Enterprise Application Platform (EAP).

## **Applying the JBoss Data Grid 7.1.2 patch**

1) Download the patch from the Red Hat Customer Portal at <https://access.redhat.com/downloads/>

2) Connect to the running instance to be patched using the JBoss CLI:

\$JDG\_HOME/bin/cli.sh --connect --controller=127.0.0.1:9990

3) Ensure there are no active connections to the server, and then apply the patch:

patch apply /path/to/jboss-datagrid-7.1.2-server-patch.zip

4) Restart the server:

shutdown --restart=true

All other distributions, such as the EAP modules, clients, and standalone library mode are provided as a full release. Due to this there is no possibility to patch existing archives for these distributions.

## <span id="page-7-2"></span>**2.2. ROLLING BACK THE SERVER VERSION**

You can roll back patches to revert the JBoss Data Grid server to the previously installed version.

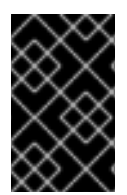

## **IMPORTANT**

You should roll back patches only after applying a patch that results in unexpected behavior or undesirable effects. Rolling back patches is not intended for general uninstall functionality.

To revert a JBoss Data Grid patch, do the following:

- 1. Stop the server instance that you want to roll back if it is running. Either use the Administration Console to stop the server or enter **Ctrl-C** in the terminal where JBoss Data Grid is running.
- 2. Open a terminal and change to the **JDG\_HOME** directory.

\$ cd JDG\_HOME

3. Find the ID of the patch that you want to roll back.

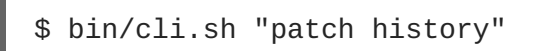

#### 4. Roll back the server version as follows:

```
$ bin/cli.sh "patch rollback --patch-id=PATCH_ID --reset-
configuration=false"
```
# **WARNING**

Use caution when specifying the **reset-configuration** option.

**--reset-configuration=false** does not revert the server configuration. Because applying patches can change the server configuration, it is possible that the server does not restart if you roll back the patch but do not roll back the configuration. In this case, you should verify the server configuration and manually adjust it as needed before starting the server.

**--reset-configuration=true** reverts the server configuration to the pre-patch state. Any changes to the server configuration after the patch was applied are removed.

If conflicts exist when you attempt to roll back the patch, the operation fails and warnings occur. Enter **patch --help** to list available arguments that you can use to resolve the conflicts.

5. Start the server with either the **standalone.sh** or **domain.sh** script.

# **CHAPTER 3. SUPPORTED CONFIGURATIONS**

## <span id="page-9-1"></span><span id="page-9-0"></span>**3.1. SUPPORTED CONFIGURATIONS**

Supported hardware and software configurations for JDG 7.1 are available on the Customer Portal at <https://access.redhat.com/articles/2435931>.

## **CHAPTER 4. COMPONENT VERSIONS**

## <span id="page-10-1"></span><span id="page-10-0"></span>**4.1. COMPONENT VERSIONS**

The full list of component versions used in Red Hat JBoss Data Grid 7.1 are available on the Customer Portal at [https://access.redhat.com/site/articles/488833.](https://access.redhat.com/site/articles/488833)

# **CHAPTER 5. NATIVE HOT ROD CLIENTS**

## <span id="page-11-1"></span><span id="page-11-0"></span>**5.1. NATIVE HOT ROD CLIENTS**

There are no changes in the Hot Rod C++ and Hot Rod C# native clients from JBoss Data Grid 7.1.1 to 7.1.2. As such, no new builds for these clients were created, and the 7.1.1 native clients can be used with JDG 7.1.2.

## **CHAPTER 6. KNOWN ISSUES**

## <span id="page-12-1"></span><span id="page-12-0"></span>**6.1. KNOWN ISSUES**

#### **[JDG-96](https://issues.jboss.org/browse/JDG-96) - Cache events are incompatible with CDI 1.1 in JDG 7**

When using CDI annotations with the CDI 1.1 API, such as the version found within JBoss EAP 7, a **java.lang.RuntimeException** is thrown; this exception is thrown as the cache events used by JBoss Data Grid 7.1.2 include content that has been removed by CDI 1.1.

This is a known issue in JBoss Data Grid 7.1.2. This issue is resolved in the CDI 1.2 API; to workaround this issue attach the listeners manually, as outlined in the following steps:

- 1. Remove CDI annotations from the listener bean, including removing all **@Observes** annotations from methods.
- 2. Add Listener annotations on desired methods; for example, **@CacheStarted**.
- 3. Manually register listeners using **AdvancedCache#addListener**.

#### **[JDG-436](https://issues.jboss.org/browse/JDG-436) - JMX operation ClusterCacheStats.resetStatistics() not working**

When executing the JMX operation **ClusterCacheStats.resetStatistics()** none of the cluster statistics are reset.

This is a known issue in JBoss Data Grid 7.1.2, and to workaround this issue execute **Statistics.resetStatistics()** on each server individually.

#### **[JDG-474](https://issues.jboss.org/browse/JDG-474) - CLI - container and cache commands don't work in domain mode**

When executing **container** or **cache** based commands through the CLI in domain mode the following message is displayed:

Container does not exists

This is a known issue in JBoss Data Grid 7.1.2, and no workaround exists at this time.

#### **[JDG-244](https://issues.jboss.org/browse/JDG-244) - Spark connector fails with CCE when compatibility mode is enabled**

When attempting to insert values into a cache using the Spark connector while compatibility mode is enabled the request will fail with a **ClassCastException**.

This is a known issue in JBoss Data Grid 7.1.2, and to workaround this issue disable compatibility mode.

#### **[JDG-826](https://issues.jboss.org/browse/JDG-826) - Deadlock during stopping CacheManager**

When a new cache is started during server shutdown it can result in a deadlock.

This is a known issue in JBoss Data Grid 7.1.2, and to workaround this issue do not start any caches while the server is shutting down.

#### **[JDG-841](https://issues.jboss.org/browse/JDG-841) - Rolling Upgrades from JDG 6.6.0 or earlier ignore cache store**

The rolling upgrade procedure from JBoss Data Grid 6.6.0 and before records all the keys in the source cluster and transfers these keys to the target cluster. This operation does not persist the entry in the cache store.

This is a known issue in JBoss Data Grid 7.1.2, and no workaround exists at this time.

### **[JDG-840](https://issues.jboss.org/browse/JDG-840) - Rolling Upgrades from JDG 6.6.0 or ealier migrates all data to a single node**

When performing a rolling upgrade from JBoss Data Grid 6.6.0 or before all of the data is migrated to a single node instead of being distributed across the cache.

This is a known issue in JBoss Data Grid 7.1.2, and no workaround exists at this time.

### **[JDG-831](https://issues.jboss.org/browse/JDG-831) - Rolling Upgrade from 6.1 to 7 not working**

When attempting to synchronize data during a rolling upgrade the following error is thrown:

```
[standalone@localhost:10990 /] /subsystem=datagrid-infinispan/cache-
container=clustered/replicated-cache=sample-cache:synchronize-
data(migrator-name=hotrod)
{
    "outcome" => "failed",
    "failure-description" => "DGISPN0118: Failed to invoke operation:
java.lang.ClassNotFoundException: org.infinispan.util.ByteArrayKey from
[Module \"org.infinispan.persistence.remote:main\" from local module
loader @42f30e0a (finder: local module finder @24273305 (roots:
/opt/jboss-datagrid-7.0.0-server/modules,/opt/jboss-datagrid-7.0.0-
server/modules/system/layers/base))]",
    "rolled-back" => true
}
```
This is a known issue in JBoss Data Grid 7.1.2, and no workaround exists at this time.

#### **[JDG-869](https://issues.jboss.org/browse/JDG-869) - Deploying a task requires server reload**

After deploying a task to the server any attempts to call this task result in an **Unknown task 'localScript\_throwingException'** error.

After restarting or reloading the server the task executes without issue.

This is a known issue in JBoss Data Grid 7.1.2, and no workaround exists at this time.

#### **[JDG-823](https://issues.jboss.org/browse/JDG-823) - JPA cache store in weblogic and Postgresql 9.3 produces error**

Any attempts to use the JPA cache store with weblogic and Postgresql 9.3 results in a **NoSuchMethodError**:

```
java.lang.NoSuchMethodError: javax.persistence.Table.indexes()
[Ljavax/persistence/Index;
     [java] at
org.hibernate.cfg.annotations.EntityBinder.processComplementaryTableDefi
nitions(EntityBinder.java:1100)
     [java] at
org.hibernate.cfg.AnnotationBinder.bindClass(AnnotationBinder.java:772)
     [java] at
org.hibernate.boot.model.source.internal.annotations.AnnotationMetadataS
ourceProcessorImpl.processEntityHierarchies(AnnotationMetadataSourceProc
essorImpl.java:245)
     [java] at
org.hibernate.boot.model.process.spi.MetadataBuildingProcess$1.processEn
tityHierarchies(MetadataBuildingProcess.java:222)
     [java] at
org.hibernate.boot.model.process.spi.MetadataBuildingProcess.complete(Me
tadataBuildingProcess.java:265)
     [java] at
org.hibernate.jpa.boot.internal.EntityManagerFactoryBuilderImpl.metadata
(EntityManagerFactoryBuilderImpl.java:847)
```

```
[java] at
org.hibernate.jpa.boot.internal.EntityManagerFactoryBuilderImpl.build(En
tityManagerFactoryBuilderImpl.java:874)
     [java] at
org.hibernate.jpa.HibernatePersistenceProvider.createContainerEntityMana
gerFactory(HibernatePersistenceProvider.java:135)
     [java] at
org.hibernate.ejb.HibernatePersistence.createContainerEntityManagerFacto
ry(HibernatePersistence.java:50)
     [java] at
weblogic.persistence.BasePersistenceUnitInfo.initializeEntityManagerFact
ory(BasePersistenceUnitInfo.java:461)
     [java] at
weblogic.persistence.BasePersistenceUnitInfo.initializeEntityManagerFact
ory(BasePersistenceUnitInfo.java:454)
[\ldots]
```
This is a known issue in JBoss Data Grid 7.1.2, and no workaround exists at this time.

#### **[JDG-1533](https://issues.jboss.org/browse/JDG-1533) - Hotrod-endpoint-js wrong npm version**

In the JBoss Data Grid hotrod-endpoint-js quickstart, the following error could be generated due to the wrong version of infinispan being referenced in **hotrod-endpoint-js/package.json**:

```
npm ERR! Error: version not found: 0.3.2-Final-redhat-1 :
infinispan/0.3.2-Final-redhat-1
```
This is a known issue in JBoss Data Grid 7.1.2, and to workaround this issue, in **package.json**, change **0.3.2** to **0.3.1**. It should look like the following:

```
"infinispan": "0.3.1-Final-redhat-1"
```
Then, from the root of the hotrod-endpoint-js quickstart run the following command:

**npm install path/to/nodejsclient/infinispan-0.3.1-Final-redhat-1.tgz**

# **CHAPTER 7. RESOLVED ISSUES**

## <span id="page-15-1"></span><span id="page-15-0"></span>**7.1. RESOLVED ISSUES**

#### **[JDG-1364](https://issues.jboss.org/browse/JDG-1364) - IndexedField annotation in proto file causes java.lang.NumberFormatException**

When using **@IndexedField(index=true)**, a Java exception could be generated. This issue is resolved as of JBoss Data Grid 7.1.2.

## **[JDG-1390](https://issues.jboss.org/browse/JDG-1390) - ProtoSchemaGenerator fails in Karaf: CNFE: org.infinispan.protostream.RawProtobufMarshaller**

JBoss Data Grid previously included Protostream 4.1.1, which would not work with Apache Karaf. Protostream has been upgraded to 4.1.3.

This issue is resolved as of JBoss Data Grid 71.2.

## **[JDG-1396](https://issues.jboss.org/browse/JDG-1396) - CVE-2014-9970 jasypt: Vulnerable to timing attack against the password hash comparison [jdg-7.1.0]**

A vulnerability was found in Jasypt that would allow an attacker to perform a timing attack on password hash comparison. Jasypt has been removed. This issue is resolved as of JBoss Data Grid 7.1.2.

## **[JDG-1409](https://issues.jboss.org/browse/JDG-1409) - CVE-2017-7525 jackson-databind: Deserialization vulnerability via readValue method of ObjectMapper [jdg-7.1.0]**

A deserialization flaw in jackson-databind was found allowing code execution when given maliocusly crafted input to readValue method of ObjectMapper. jackson-databind has been removed.

This issue is resolved as of JBoss Data Grid 7.1.2.

## **[JDG-1410](https://issues.jboss.org/browse/JDG-1410) - CVE-2017-15089 infinispan-core: infinispan: Unsafe deserialization of malicious object injected into data cache [jdg-7.1.0]**

A vulnerability in Infinispan was found which allowed malicious users to inject malicious serialized objects into the server's data cache and potentially execute arbitrary code on another user's computer when the malicious data was fetched using the hot rod protocol. This issue is resolved as of JBoss Data Grid 712

## **[JDG-1432](https://issues.jboss.org/browse/JDG-1432) - RESTEASY002115: Attempting to register unassignable contract for org.infinispan.rest.logging.RestAccessLoggingHandler warning is generated on startup**

When the server was started the above warning message could be generated. This was caused by RESTEasy performing a class check while registering resources when classes didn't match. This issue is resolved as of JBoss Data Grid 7.1.2.